## **Modul 3, Teil 2.04, Ausgabevermerk, Lösungen**

Beispiel 1

## Première édition 2000

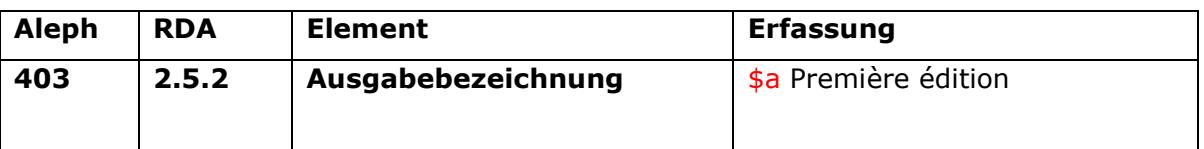

Das Jahr 2000 ist das Erscheinungsdatum.

Beispiel 2

International Edition 2009

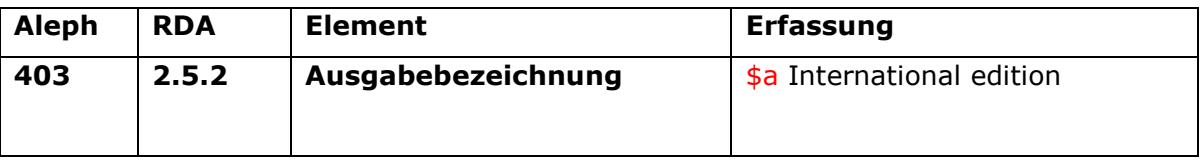

Das Jahr 2009 ist das Erscheinungsdatum.

Beispiel 3

Auflage 1988

Oktober 1988

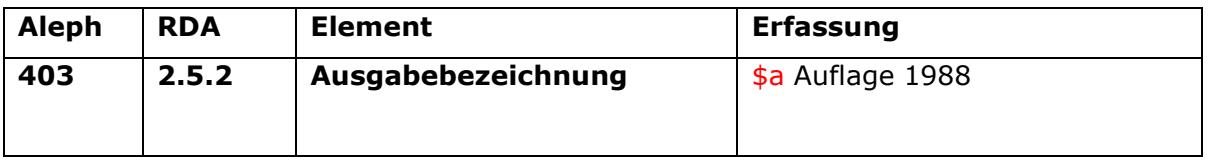

Beispiel 4

Titelseite:

4. Auflage

Rückseite der Titelseite:

## 4., unveränderte Auflage 2015 © 2011 by WBG (Wissenschaftliche Buchgesellschaft), Darmstadt 5., durchgesehene Auflage 2011 2., überarbeitete Auflage 2006 1. Auflage 1997

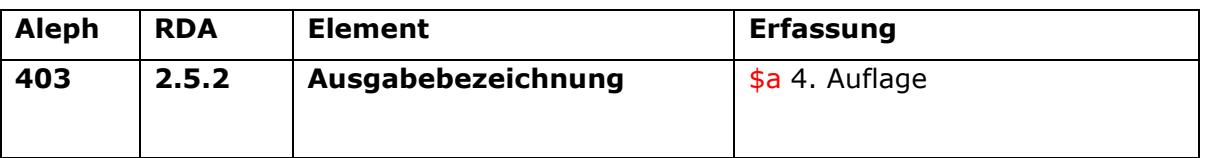

Als Informationsquelle ist zunächst dieselbe Quelle heranzuziehen wie die Quelle des Haupttitels. Daher ist "4. Auflage" zu erfassen. Will man zusätzlich darauf hinweisen, dass es sich um eine unveränderte Auflage handelt, kann dies in einer Anmerkung zur Ausgabebezeichnung angegeben werden:

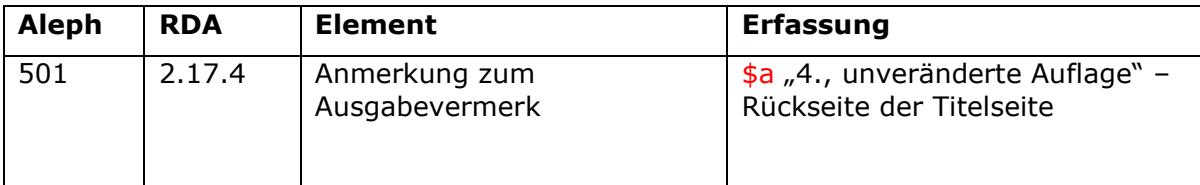

Die Anmerkung wurde in Form eines Zitats gemacht.